## **OpenShot - Fonctionnalités avancées**

## **Le tuto vidéo** <html> <center> <iframe

src=["https://pod.uphf.fr/video/1323-openshot-04-fonctionnalites-avancees/a4ac0b985bbf](https://pod.uphf.fr/video/1323-openshot-04-fonctionnalites-avancees/a4ac0b985bbf21628bae32efe37ae2d775b1071dc10641c218da889b6378b48c/?is_iframe=true) [21628bae32efe37ae2d775b1071dc10641c218da889b6378b48c/?is\\_iframe=true](https://pod.uphf.fr/video/1323-openshot-04-fonctionnalites-avancees/a4ac0b985bbf21628bae32efe37ae2d775b1071dc10641c218da889b6378b48c/?is_iframe=true)" width="640" height="360" style="padding: 0; margin: 0; border:0" allowfullscreen ></iframe> </center> </html>

Lorsque vous effectuez un **clic droit** sur la Timeline, un panneau déroulant avec de nombreuses options s'affiche :

- **Copier** Permet de copier et de coller le clip, les effets ou les images clefs.
- **Fondu** Permet d'ajouter un fondu en entrée ou en sortie d'un clip.
- **Animer** Permet de zoomer ou de faire glisser un clip.
- **Rotation** Permet de faire pivoter une vidéo. Par défaut, OpenShot propose une rotation de 90° ou de 180°, mais il est possible d'affiner ses valeurs dans la case "rotation" de la fenêtre propriété (accessible via un clic droit > propriété).
- **Agencement** permet de réduire une vidéo (1/4) et de l'accrocher à un coin.
- **Temps** Permet d'inverser le sens de lecture d'une vidéo et/ou de gérer la vitesse de lecture.
- **Séparer l'audio** Créer une piste pour chaque piste audio.
- **Découper** Permet de découper une piste.
- **Transformation** Active le mode transformation, qui permet de gérer la position et la taille.
- **Affichage** Permet d'afficher une forme d'onde (en fonction de l'audio) ou une miniature.
- **Propriétés** Ouvre le panneau des propriétés d'un clip.
- **Supprimer la séquence** Supprime le clip de la Timeline.

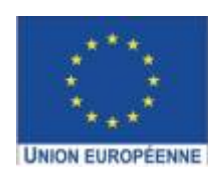

Ce projet est cofinancé par l'Union européenne avec le Fonds européen de développement régional (FEDER)

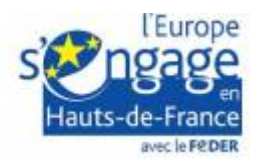

From: <https://www.uphf.fr/wiki/>- **Espace de Documentation**

Permanent link: **[https://www.uphf.fr/wiki/doku.php/pedagogie/open\\_shot/fonctionnalites\\_avancees?rev=1606129777](https://www.uphf.fr/wiki/doku.php/pedagogie/open_shot/fonctionnalites_avancees?rev=1606129777)**

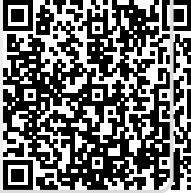

Last update: **2020/11/23 12:09**